# NGSの新たな利用法 Tailed PCR法を用いたライブラリー調製

June 13, 2014

本資料はwebinar後、下記リンク上にアップロードいたします。 http://www.illuminakk.co.jp/events/webinar\_japan.ilmn?ws=ss

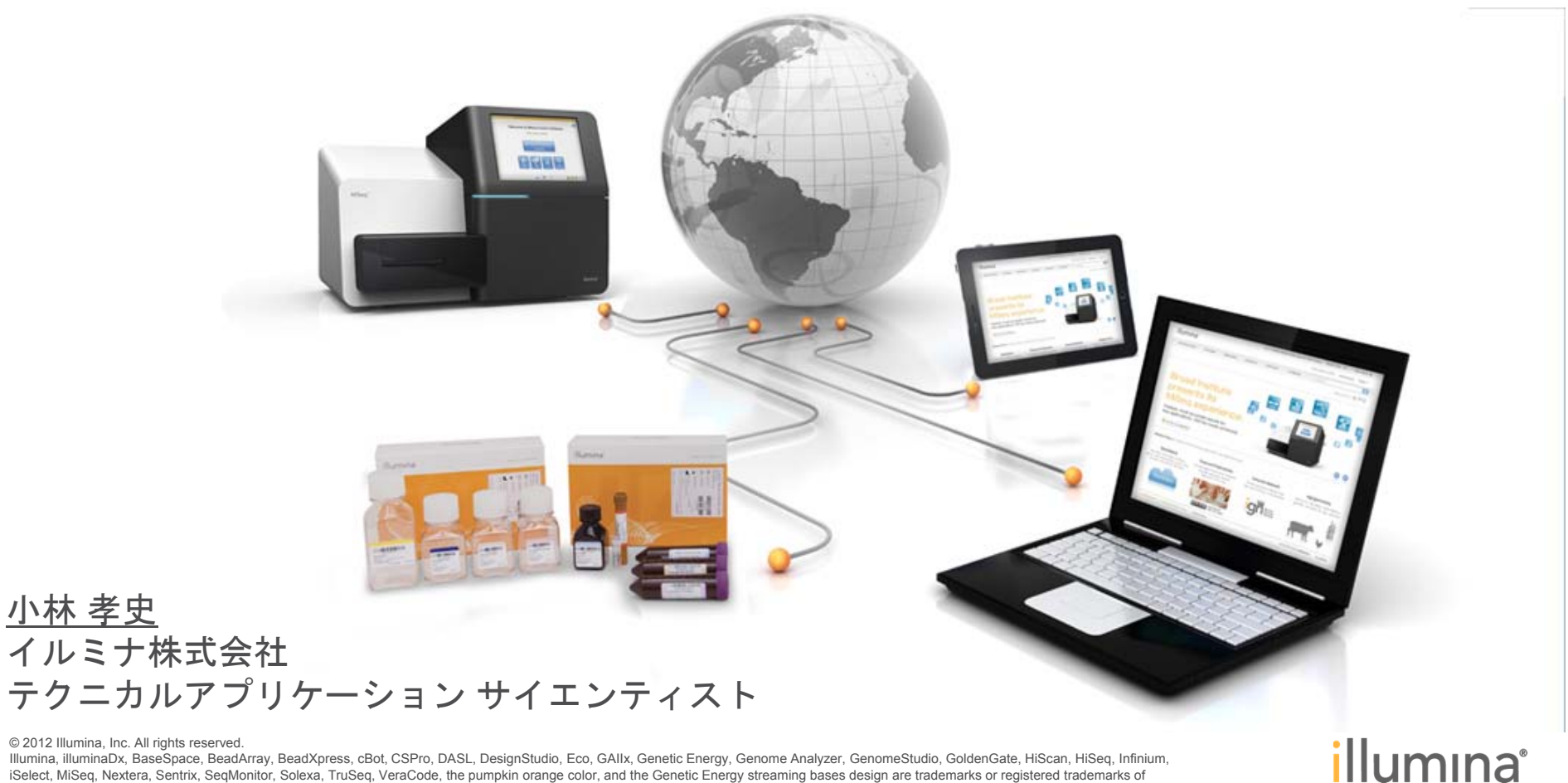

Illumina, Inc. All other brands and names contained herein are the property of their respective owners.

ターゲットシーケンスとは?

### 全ゲノムシーケンス

#### 特長

- ゲノム全領域をシーケンス
- ゲノム全体にわたる変異解析

### 考慮すべき点

- サンプルスループット
- カバレッジは通常 30x程度
- シーケンス費用がかかる

### 例

6

- ヒト全ゲノムシーケンス
- 微生物 de novo シーケンス
- 動植物リシーケンス など

## ターゲットシーケンス

### 特長

- 領域を絞ってシーケンス
- 高いカバレッジの解析が可能 (低頻度変異の検出など)

### 考慮すべき点

- 領域外の変異情報のアクセス
- ゲノム網羅的解析(コピー数)が難しい
- カバレッジにむらがある
- 前処理(ライブラリー調製)に工夫が必 要

#### 例

- エクソームシーケンス
- 疾患別パネル
- •16S 菌叢解析 など

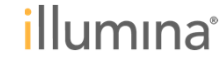

## 日的とするターゲット領域ごとに適した手法を選択

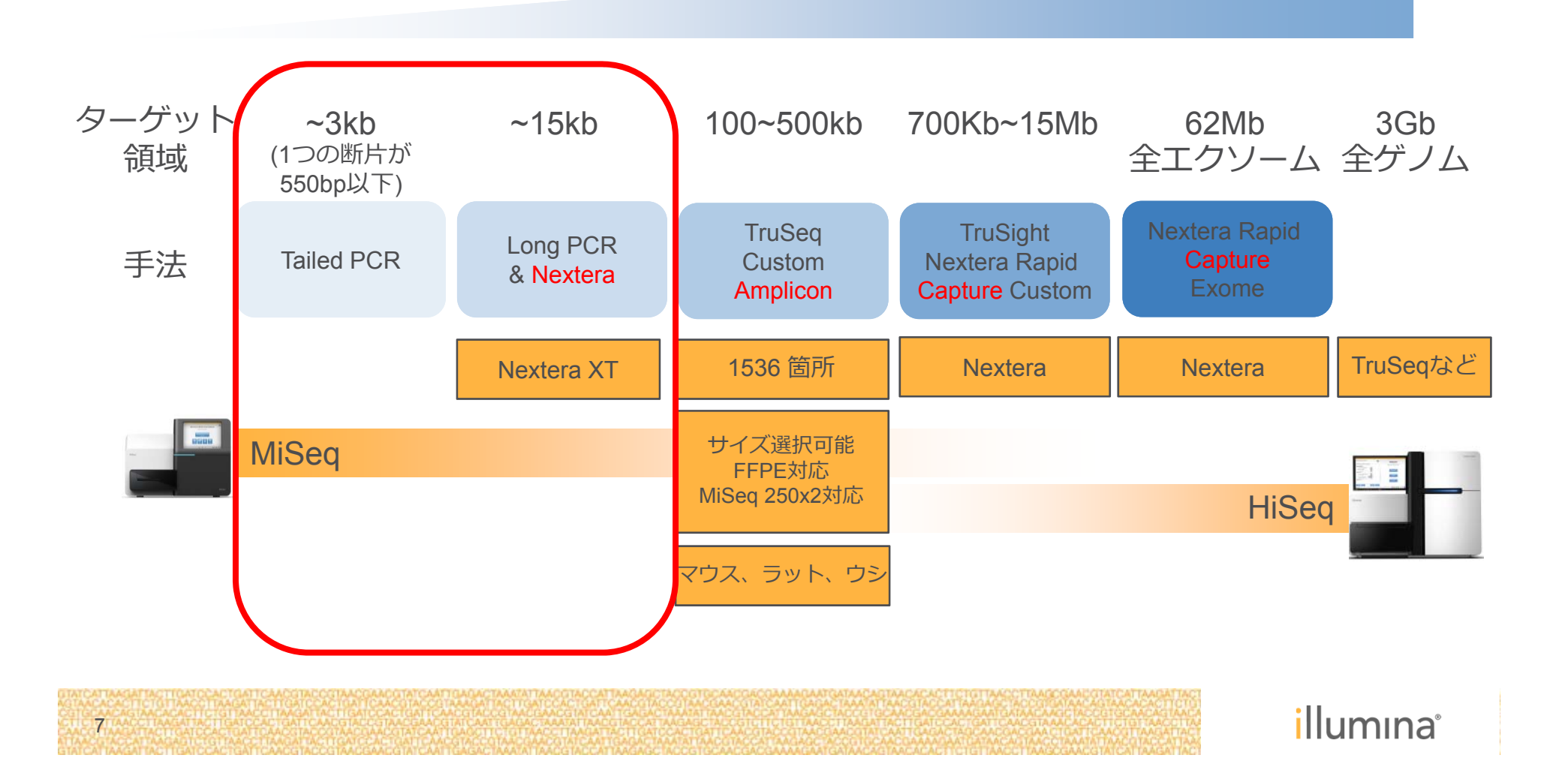

## **Tailed PCR**法を選ぶか、**TruSeq** キットを選ぶか?

### **Tailed-PCR**法

8

ターゲット領域が300bp~700bp (最終的なライブラリーサイズが430-830bp程度)

インデックスの数を96よりも(任意の配列で)増やしたい

カスタムシーケンスプライマーを使用したい

断片の両端にプライマーを設計できる配列がある

フルサポートではないことをご了承いただける

#### **TruSeq kit**を使用(**COVARIS**による断片化の行程をスキップする)

ターゲット領域が300bp~700bp (最終的なライブラリーサイズが430-830bp程度)

インデックスの数は96以下でよい

PCR断片としてサンプルを持っている

断片の両端の配列がランダム、変異がとても多いなどプライマー設計が難しい

フルサポートが可能である

illumina®

## イルミナシーケンサーで解析するのに必要な構造

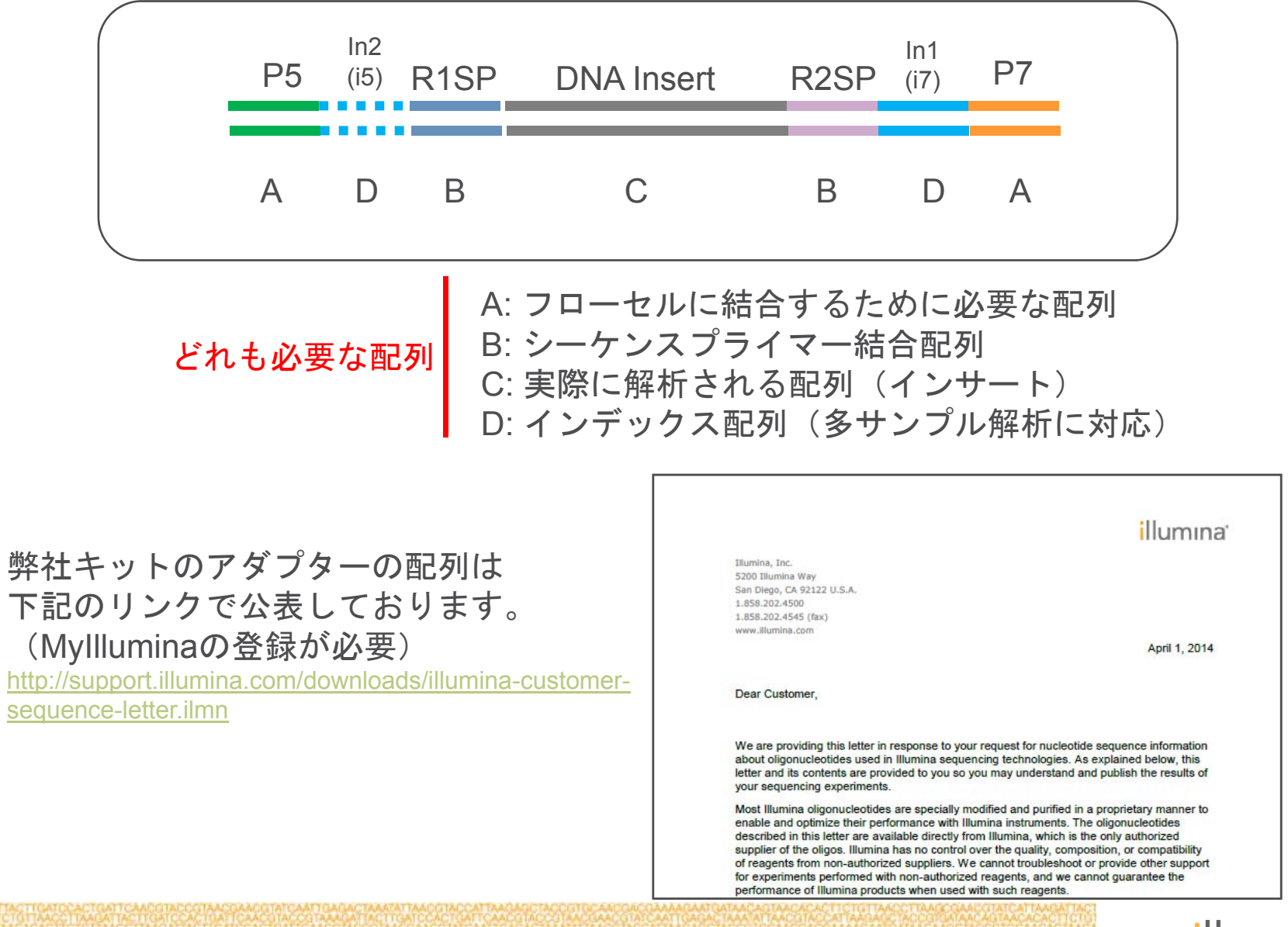

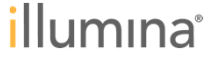

## どのアダプター配列を参照するか?

1) TruSeq adapter GAIIx/HiSeq/NextSeq/MiSeqのすべてで使用できる プライマーは自作

2) Nextera adapter GAIIx, HiSeq (HighOutput, V3 kit)以外で使用できる GAIIx, HiSeq (HighOutput, V3 kit)使用の場合は TruSeq Dual Index Primer Kitが必要 2-Step法を用いる場合はNextera XT Index kitを使用できる

3) Custom adapter 論文などを参照して設計する (プライマーは自作) トラブルシュートが難しい

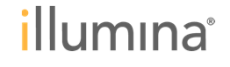

# **1) TruSeq adapter**配列を参照する

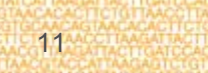

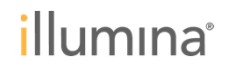

## **TruSeq Adapter**を参考にする場合 (図は**LT**キットを参考にしたもの)

12

下記塩基配列が DNAインサート と書いた両端についたDNAを調製すれば解析可能

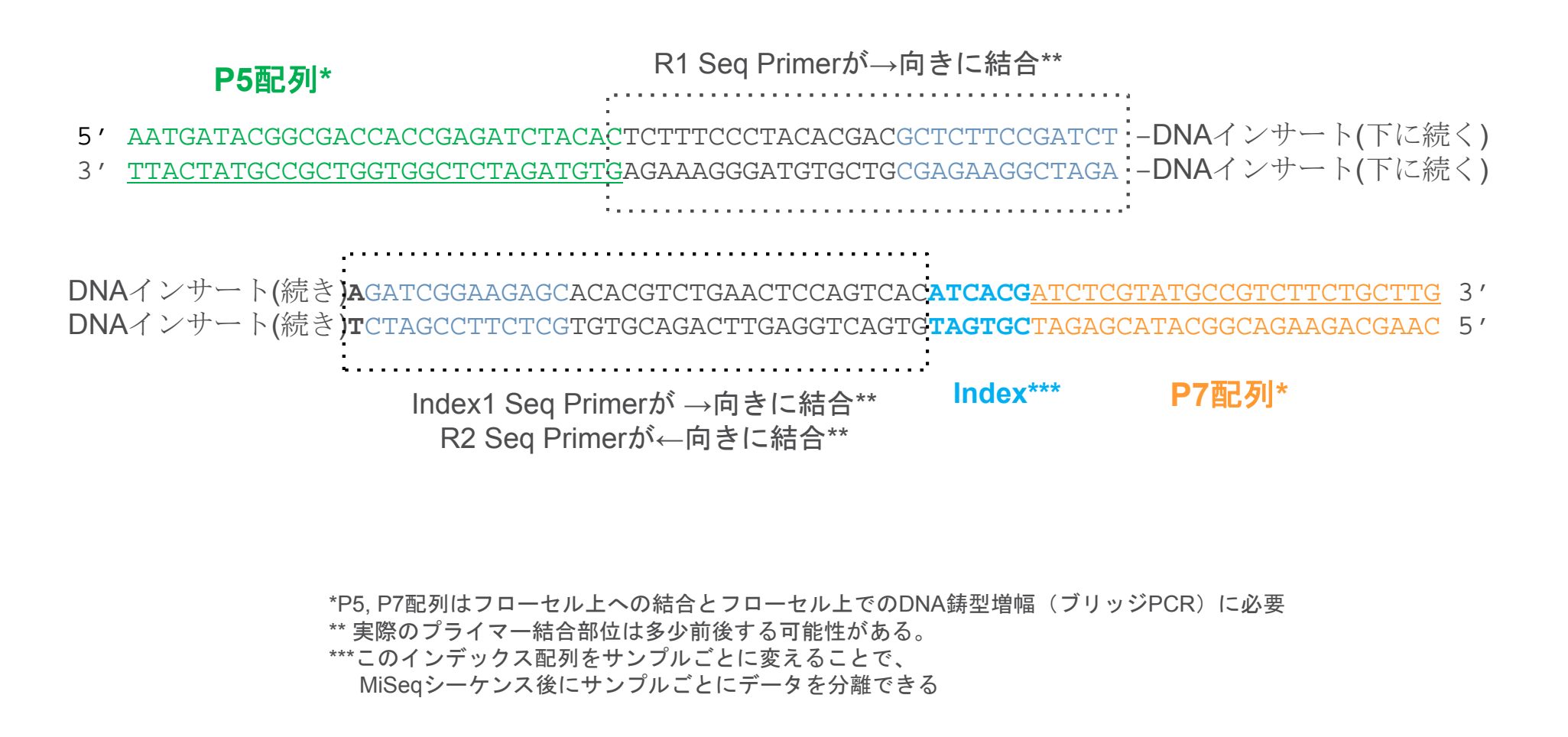

illumina®

# **TruSeq Adapter)** 設計されるべきプライマー配列の一例

**1-Step PCR**

Tailed-PCR Forward Primer :58 mer (P5側アダプター) + 領域特異的配列F ⇒ 合計 ~ 80 mer ほど

5'- AATGATACGGCGACCACCGAGATCTACACTCTTTCCCTACACGACGCTCTTCCGATCT-(領域特異的配列F)

```
Tailed-PCR Reverse Primer:64 mer (P7側アダプター) + 領域特異的配列R ⇒ 合計 ~ 90 mer ほど
```
5'- CAAGCAGAAGACGGCATACGAGAT**[index]**GTGACTGGAGTTCAGACGTGTGCTCTTCCGATCT-(領域特異的配列R)

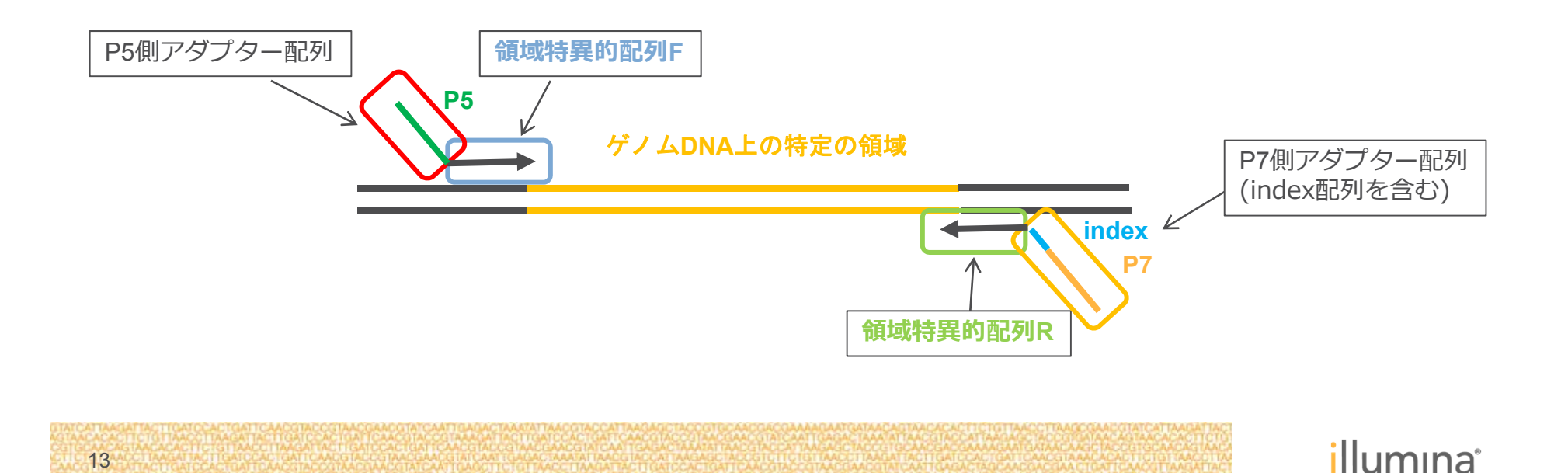

# **TruSeq Adapter)** 設計されるべきプライマー配列の一例

### **2-Step PCR**

1) 1st round PCR

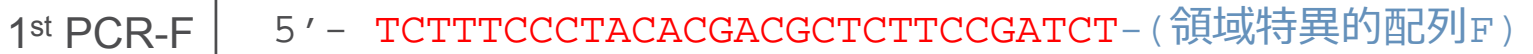

5'- GTGACTGGAGTTCAGACGTGTGCTCTTCCGATCT-(領域特異的配列R) 1st PCR-R

2) 2<sup>nd</sup> round PCR (プロジェクト間で併用可能)

2nd PCR-F

5'- AATGATACGGCGACCACCGAGATCTACACTCTTTCCCTACACGACGCTCTTCCGATCT

 $2^{\mathsf{nd}}$  PCR-R

5'- CAAGCAGAAGACGGCATACGAGAT**[index]**GTGACTGGAGTTCAGACGTGTGCTCTTCCGATCT

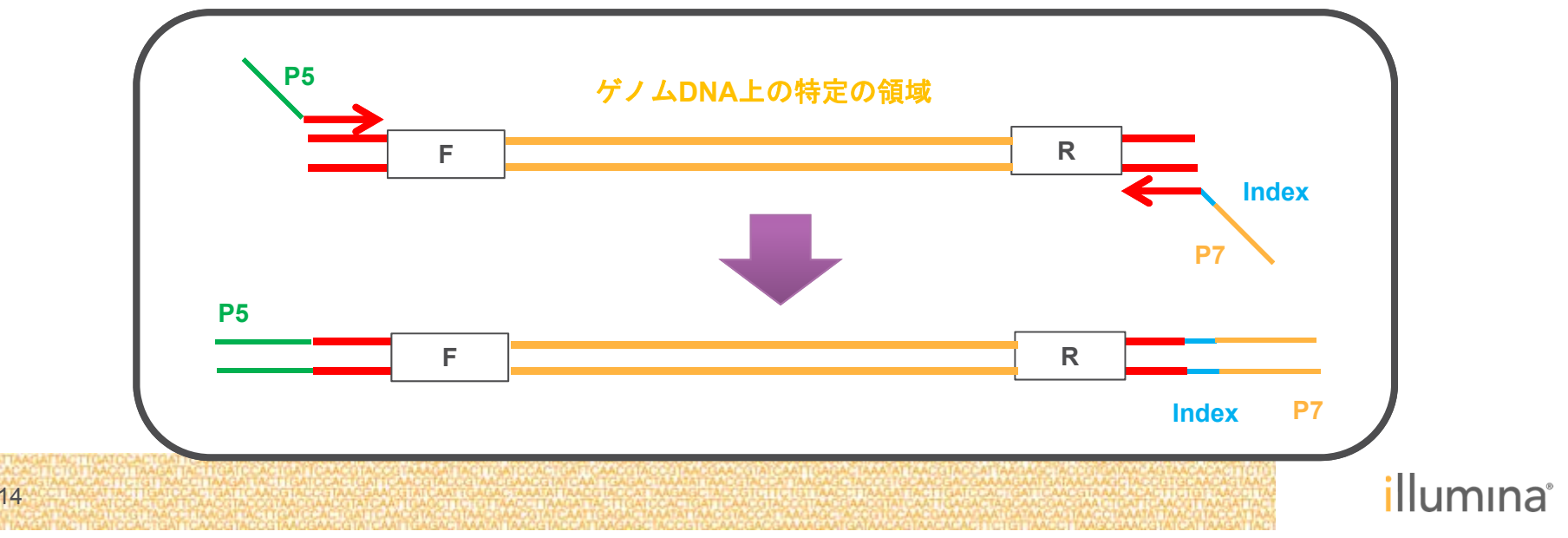

**TruSeq Adapter) 1-Step PCR**と**2-Step PCR**のどちらを選ぶか?

### **1-Step PCR**を用いた方法

- ・実験ステップが少ない
- ・PCRによるバイアスがより小さい
- ・長鎖のプライマーの作製が必要であるためコストが割高(HPLC精製以上)
- ・作製後にインデックスのスイッチができない

#### **2-Step PCR**を用いた方法

- ・実験ステップが多くなるためPCRによるバイアスがかかりやすくなる
- ・プライマーが比較的短くなるためコストが割安
- ・1st round PCRの産物を取っておけば、インデックスを変えて再度解析可能

### どちらもに共通する注意点

・PCRでの増幅がうまくいかなかった際に、 ①長鎖プライマーが原因か②領域が増幅しにくい配列かの切り分けが困難 (1-stepが顕著)

## **2) Nextera adapter**配列を参照する

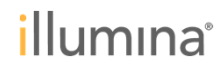

### **16S Metagenomics Sequencing Library Preparation**を参照して設計

▶ イルミナで公式にリリースした

16S rRNA 菌叢解析プロトコール

– 16S解析用のライブラリー調製プロトコール

#### **2-Step PCR**を用いた方法

Nextera XT Index kit V2でインデックス配列を付加す ることにより**384**サンプルまでの同時解析が可能。 (Nextera XT Index kit V2 Set A-Dの購入が必要)

#### サポートウェビナー開催しました!

NGSの新たな利用法 「16S rRNA メタゲノム解析のポイント ブロトコールのご紹介」 イルミナ株式会社 テクニカル アプリケーション サイエンティスト 小林孝史

16S rRNAメタゲノム解析とは、環境サンプルなどから含まれる生物種について網羅的に解析する方法で す。イルミナ本社で2013年に公表されました16S rRNAメタゲノム解析について、そのプロトコールの詳 細および特長などを解説します。

#### 16S Metagenomic Sequencing Library Preparation

Preparing 165 Ribosomal RNA Gene Amplicons for the Illianina MiSeg System

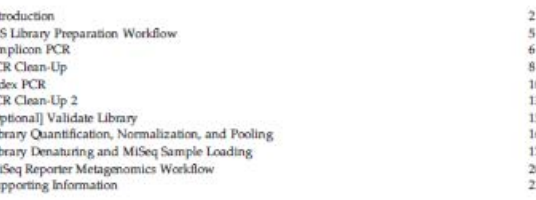

IMPORTANT This document provides information for an application for Illumina technology that has been demonstrated internally and may be of interest to customers. This information is **NOTICE** been destinues announcement and may be our masses to tantoments. This must<br>many provided as is and is not an Bummina product and is not accompanied by any rights or<br>warrantise. Customen's using co-adapting this information

Page 1

Part # 15044223 Rev. A

 $\overline{M}$ 

プロトコール(pdf): http://res.illumina.com/documents/products/appnotes/16s-metagenomic-library-prep-guide.pdf

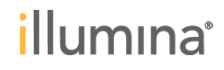

2014/05/09

任意のターゲット領域を増幅させるためのプライマー

**Forward Primer:**

**5ʹ TCGTCGGCAGCGTCAGATGTGTATAAGAGACAG- {**ターゲット領域特異的な配列**}** オーバーハング突出配列 ターゲット領域特異的な配列

**Reverse Primer:**

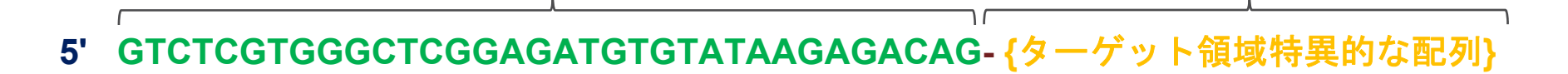

プライマーの**5'**末端に緑の配列を付加する。ターゲット領域は特定の領域を示す。 ターゲット領域**<~550bp PCR**断片

$$
\mathsf{illumina}^*
$$

**Step 1:** 目的の領域を増幅する1番目の**PCR** *5'*末端にオーバーハング配列を含むプライマーを使用

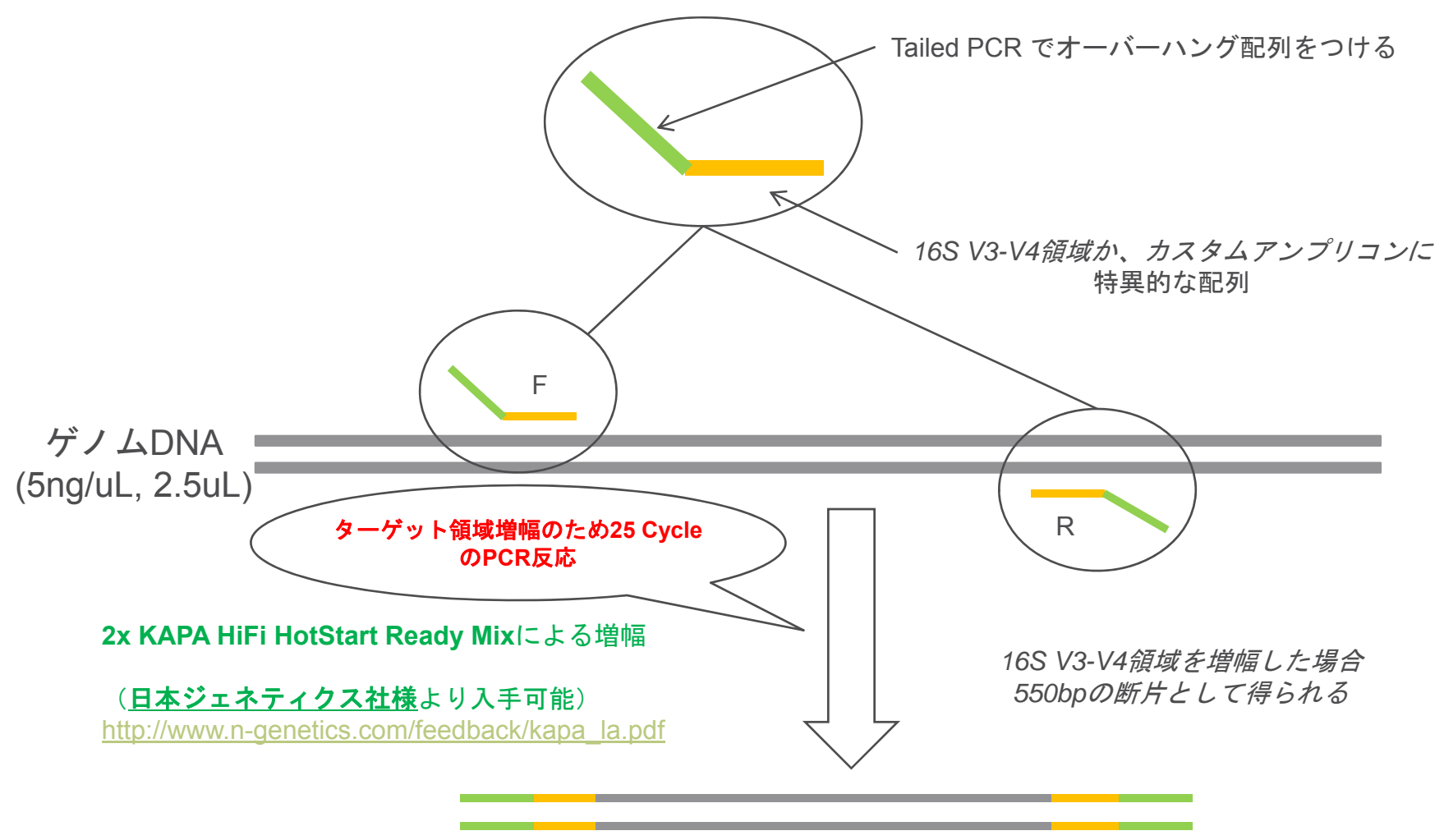

50uLのPCRプロダクト(余剰プライマーを除くAMPure Beads精製後)のうち、5uLを次のPCR反応に用いる

illumina®

19

### **Step 2:** イルミナ**Nextera XT Index Kit** を使用して、 シーケンスに必要なアダプター配列を付加する

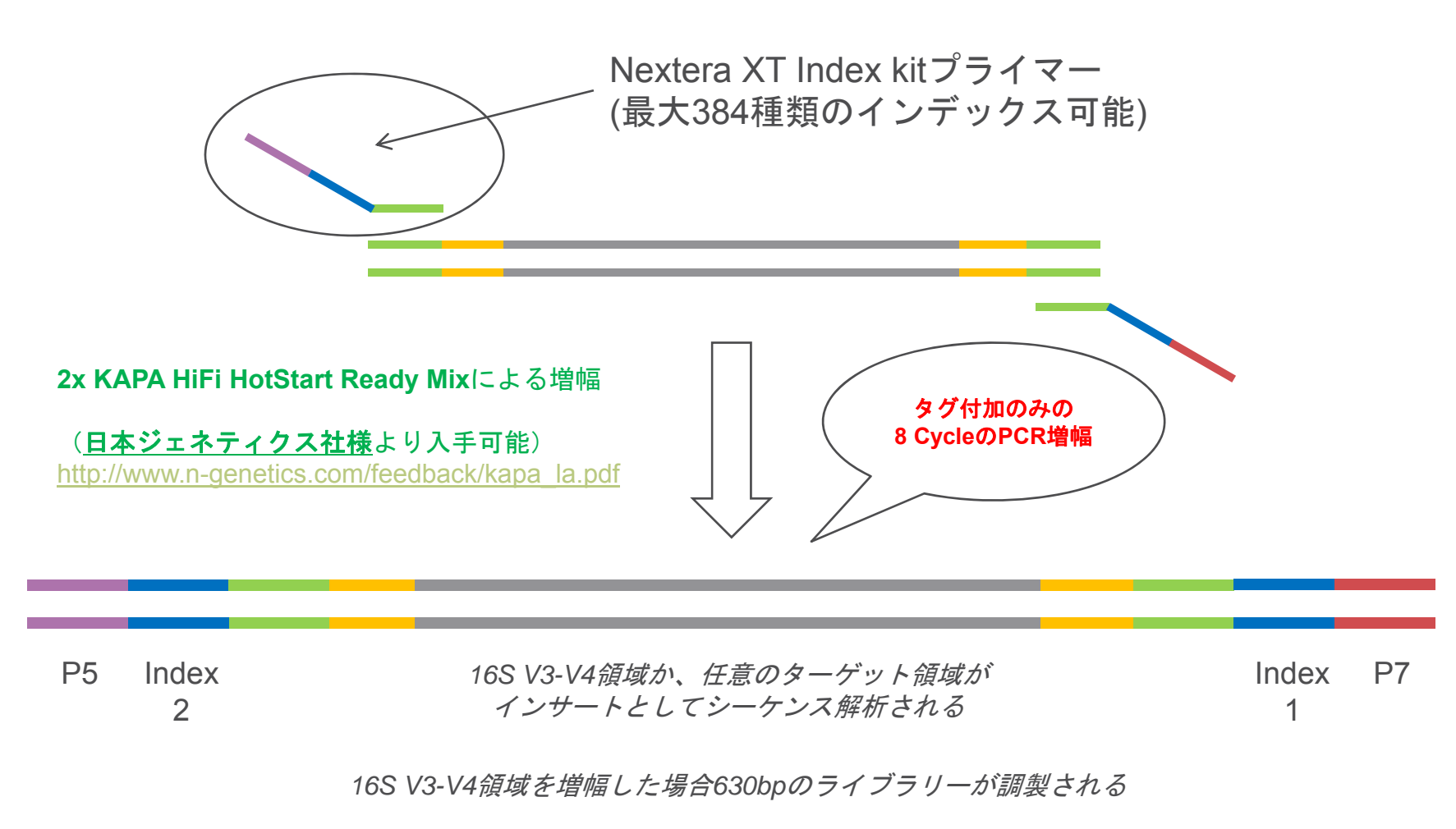

余剰プライマーを除くAMPure Beads精製後25uLの溶液として産物が得られるため、一部を変性してプールする。

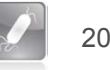

# **3) Custom adapter**配列を作製する

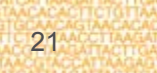

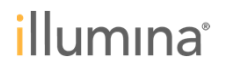

# 参考文献**1**:血漿**DNA**からのターゲットシーケンス

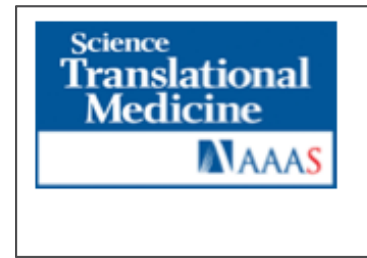

Noninvasive Identification and Monitoring of Cancer Mutations by **Targeted Deep Sequencing of Plasma DNA** Tim Forshew et al. Sci Transl Med 4, 136ra68 (2012); DOI: 10.1126/scitranslmed.3003726

- ▶ ケンブリッジ大学Rosenfeldラボ他からの文献
- **▶ tagged-amplicon deep sequencing (TAm-Seq)** という手法を開発。PCRで イルミナ次世代シーケンサー用のライブラリーを作製
- 癌患者に見られる血中癌細胞由来DNA(circulating tumor DNA, ctDNA)の ディープシーケンスを実施
- ▶ TP53, EGFR, BRAF, KRAS など合計5995塩基をターゲットとして、38名の患 者から採取した血漿を解析
- TP53では 2% から 65% の変異を検出
- ▶ 一人の患者ではEGFRでは腫瘍の発見される15ヶ月前から血漿中のDNAに変 異が検出

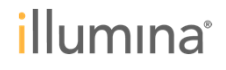

参考文献**1**:血漿**DNA**からのターゲットシーケンス

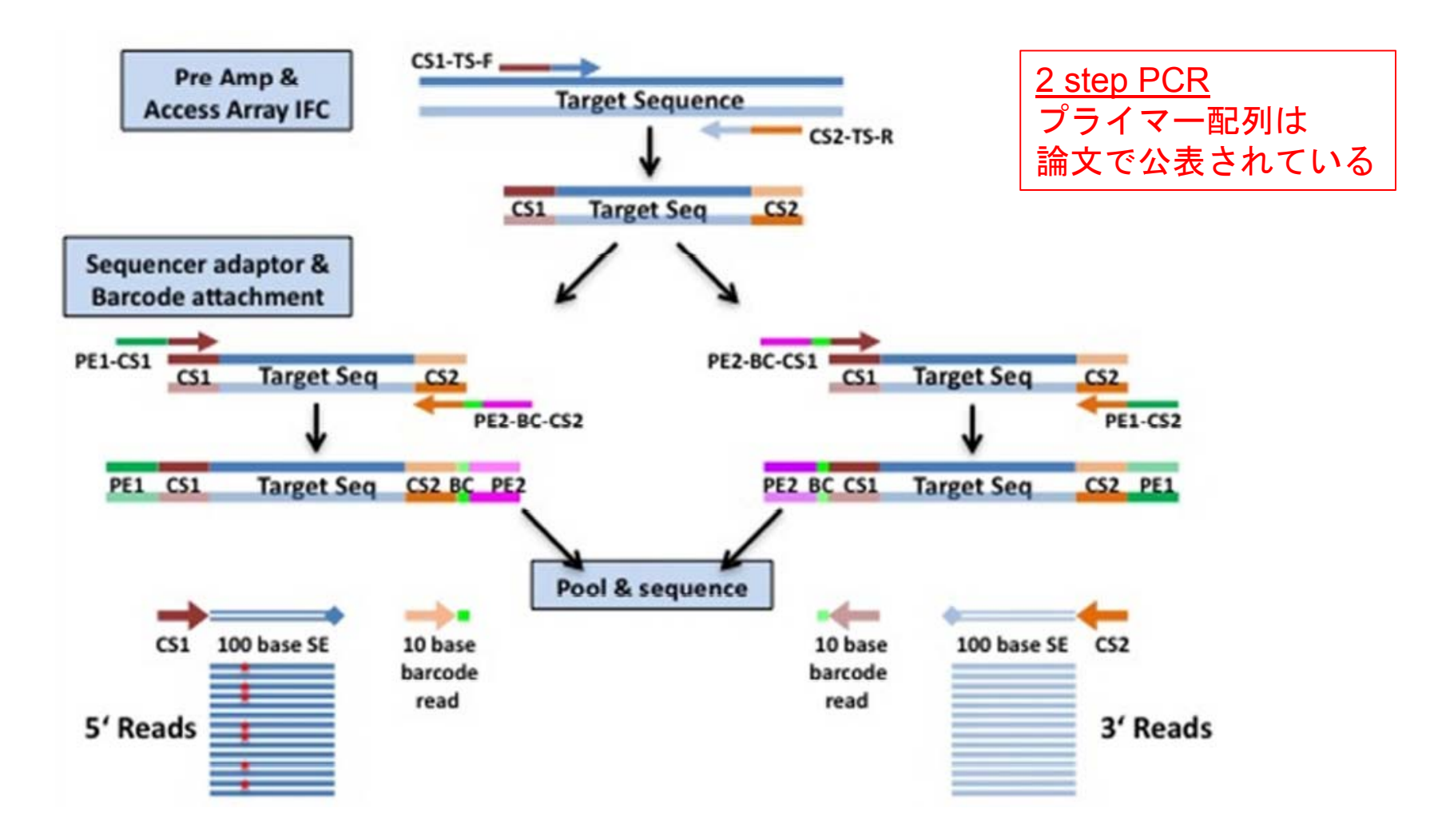

Forshew T, et al,. Noninvasive identification and monitoring of cancer mutations by targeted deep sequencing of plasma DNA. *Sci Transl Med*. 2012 May 30;4(136):136ra68.

23

illumina

参考文献**1**:血漿**DNA**からのターゲットシーケンス

一般的な2-Step PCR

24

Table S1: Target-specific primers. Each target-specific primer consists of a universal 5' end and a target-specific 3' end as follows:

5' ACACTGACGACATGGTTCTACA [Target Specific-Forward]-3'.

5<sup>2</sup>TACGGTAGCAGAGACTTGGTCT [Target Specific-Reverse]-3<sup>2</sup>

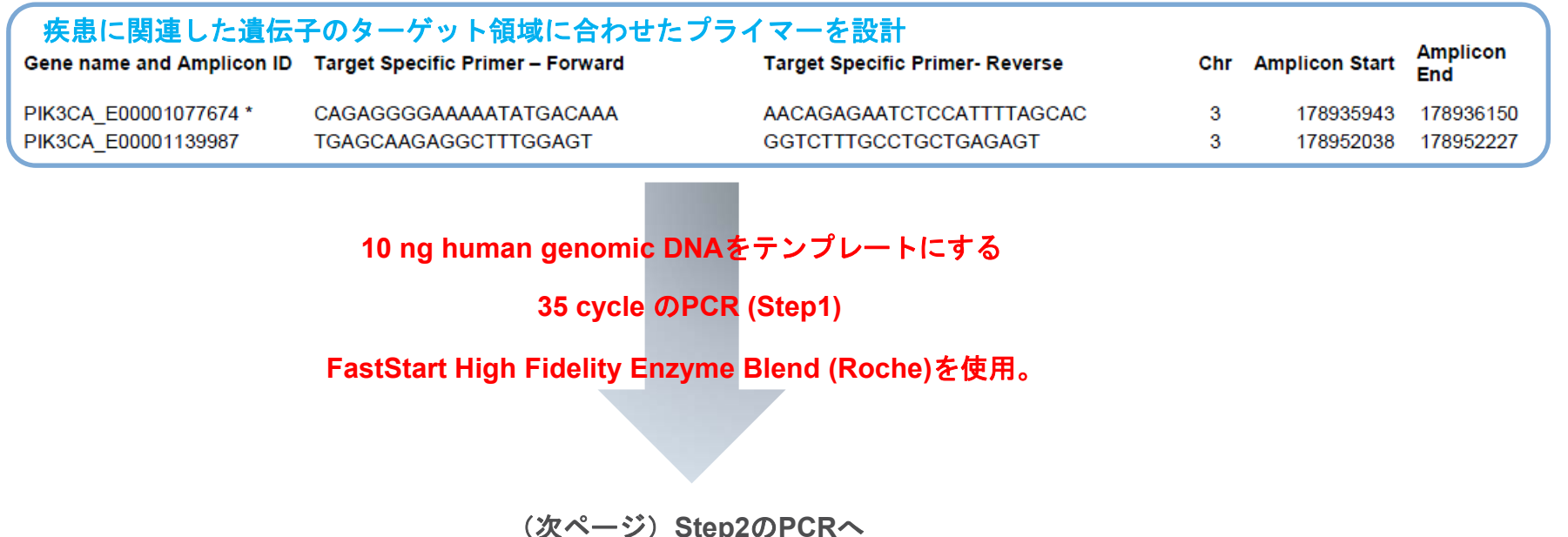

Forshew T, et al,. Noninvasive identification and monitoring of cancer mutations by targeted deep sequencing of plasma DNA. *Sci Transl Med*. 2012 May 30;4(136):136ra68.

illumina®

## 参考文献**1**:血漿**DNA**からのターゲットシーケンス

Table S2: Unique sequencing barcodes. Platform-specific adaptors and barcodes are attached through PCR following the single-plex amplification step. The primers consisted of the PE1 and PE2 sequences for Illumina cluster generation, a 10-bp barcode, and the CS1 and CS2 adaptors, used in pairs: PE1-CS1 with PE2-BC-CS2, and PE1-CS2 with PE2-BC-CS1.

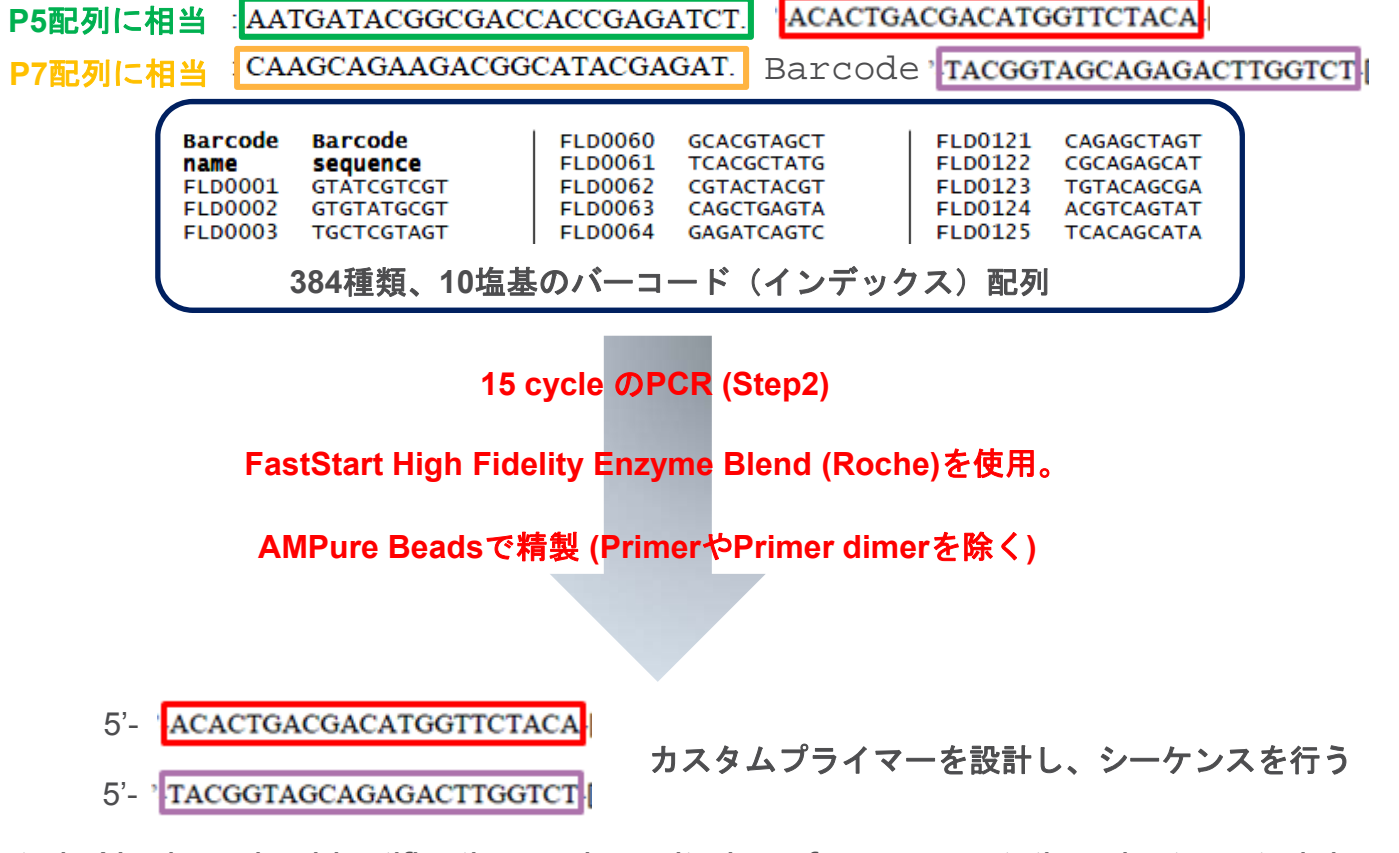

Forshew T, et al,. Noninvasive identification and monitoring of cancer mutations by targeted deep sequencing of plasma DNA. *Sci Transl Med*. 2012 May 30;4(136):136ra68.

25

illumına

### 参考文献**2**:**MiSeq/HiSeq**を使用した**16S metagenomics**

- ▶ 16S V4 領域をカスタムプライマーで増幅
- インデックス配列は 2168 種類記載
- HiSeq, MiSeq に対応 ¥
- カスタムプライマーでシーケンス (別途合成が必要)  $\mathbf{p}^{\prime}$
- MiSeq では PhiX コントロールを 約50% (この時は47%)混ぜてラン
- 実際のサンプルシートの作成方法やランの仕方 まで supplementに 記載されている。
- ▶ データ解析はMiSeq Reporterでは無く、著者らが開発し たQIIMEというソフトウェアを使用

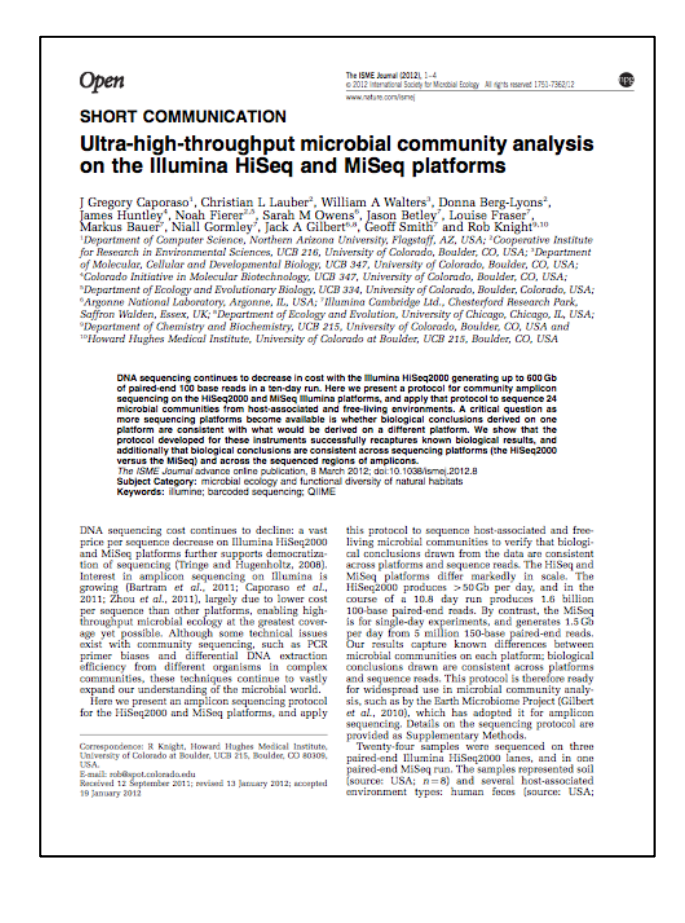

Caporaso JG, et al., Ultra-high-throughput microbial community analysis on the Illumina HiSeq and MiSeq platforms. *ISME J*. 2012 Mar 8.

illumina

### 参考文献**2**:**MiSeq/HiSeq**を使用した**16S metagenomics**

27

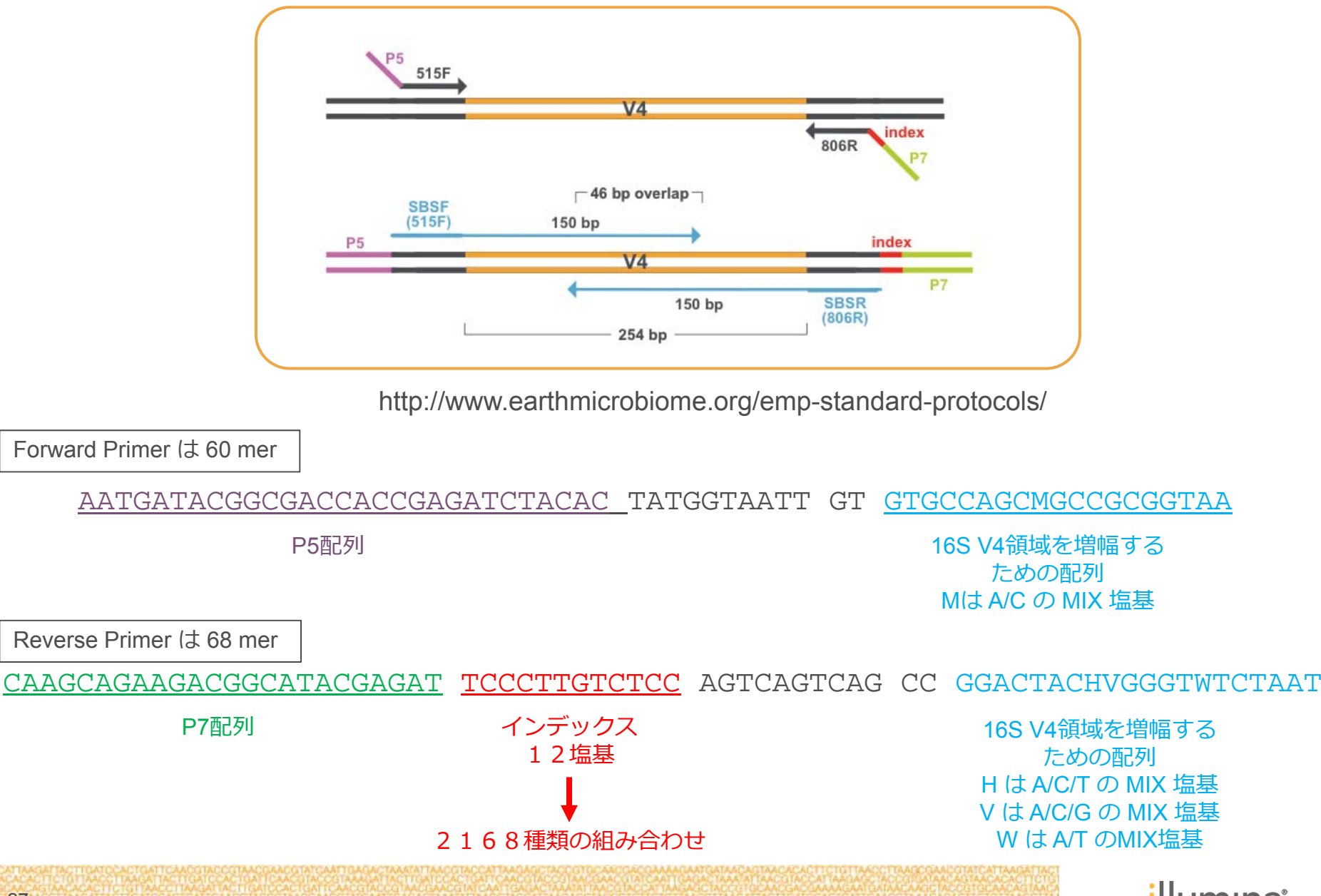

illumına

## 参考文献**2**:**MiSeq/HiSeq**を使用した**16S metagenomics**

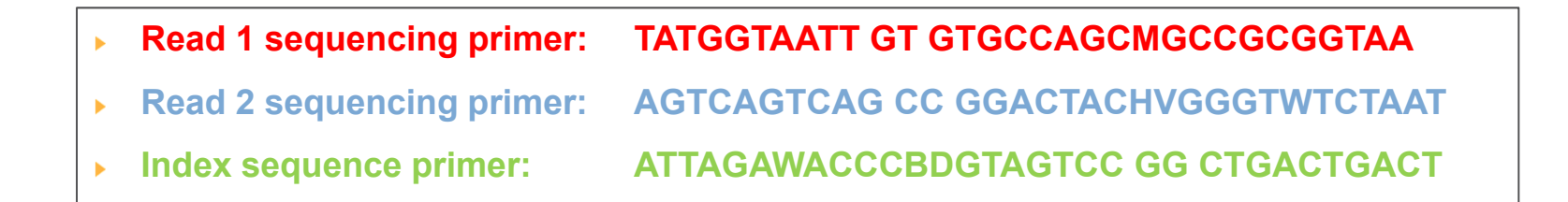

**MiSeq cartridge**プライマーとカスタムシーケンシングプライマーで解析

**PhiX 50%**で解析(現在は**5%**で解析可能)

### 解析後はQIIMEで情報処理

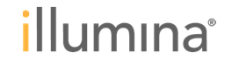

## まとめ

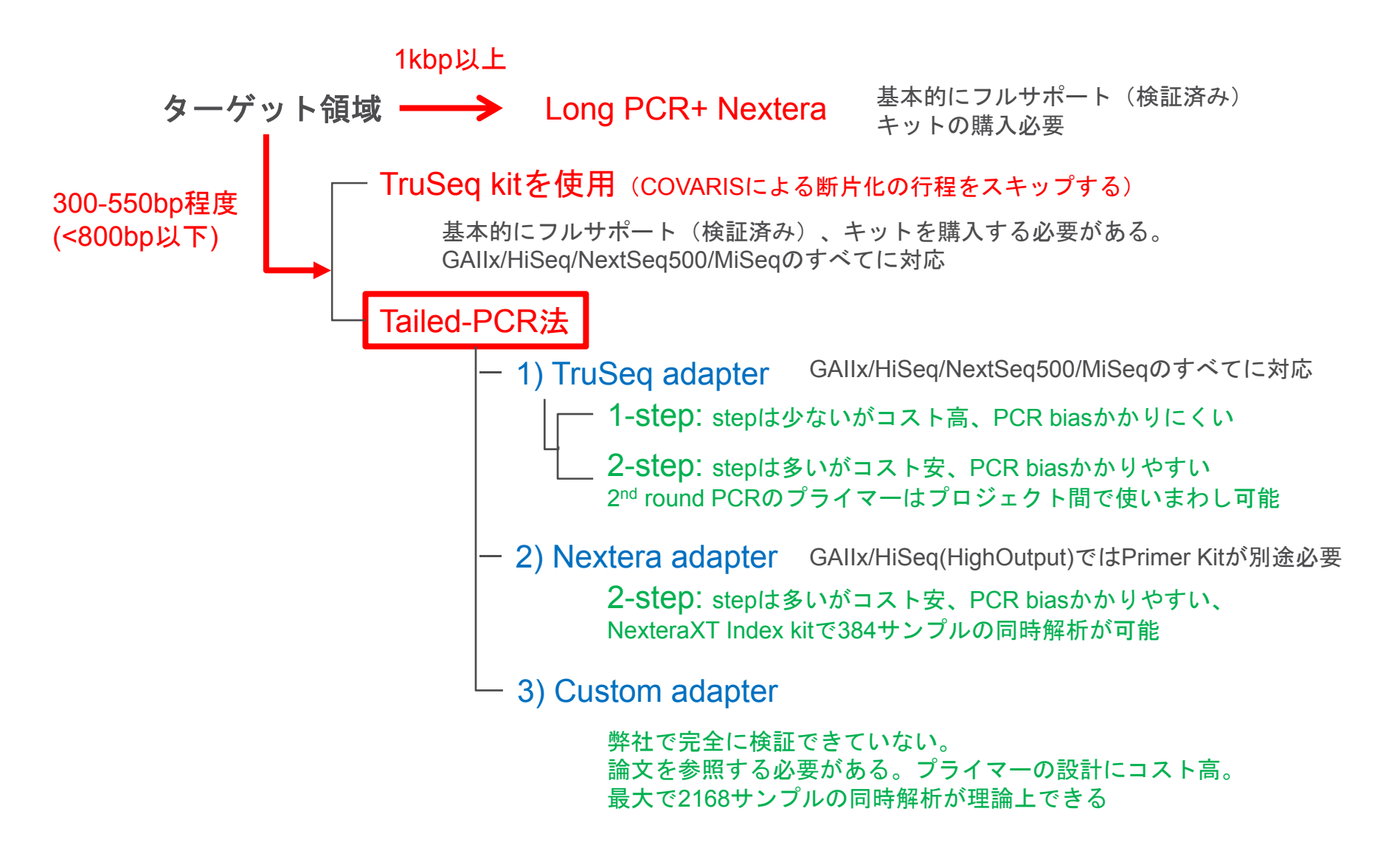

illumina®

多サンプル解析を実施する際の注意点

#### インデックスの組み合わせに注意 (カラーバランスが悪いと振り分けの効率が低下します)

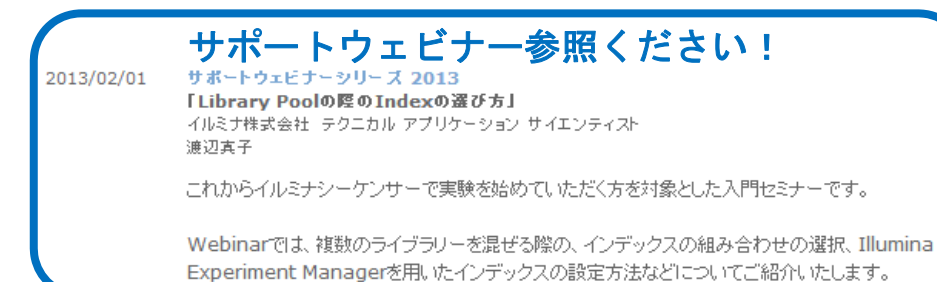

変性方法などは右の資料 (cBotのユーザーガイド)などを

参照し、変性後等量ずつプールください。

(次ページを参照)ライブラリーによって PhiXを添加ください。

TruSeq Amplicon以外でMultiplex PCRは推奨できません。 <sup>→</sup>サンプル間のクラスター比率が大きく変わるため

#### **Preparing Libraries** for Sequencing on the MiSeq® **FOR RESEARCH USE ONLY Revision History** ्व Introduction Prepare HT1 Prepare a Fresh Dilution of NaOH  $\overline{7}$ Denature and Dilute DNA  $\mathbf{R}$ Prepare PhiX Control  $11$  $13$ Combine Sample Library and PhiX Control **Next Steps**  $14$ **Technical Assistance ILLUMINA PROPRIETARY** illumına<sup>®</sup> Part #15039740 Rev. D October 2013

http://support.illumina.com/downloads/prepare\_libraries for sequencing miseg 15039740.jlmn

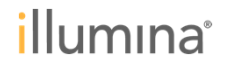

## 運用に際しての注意点

①Tailed-PCR法によるアンプリコンシーケンスはLow Diversityサンプルとなります。 <sup>→</sup>サポートウェビナーを参考にPhiX添加(5-30%)、MCS2.2/HCS2.2.38以上をご使用ください。

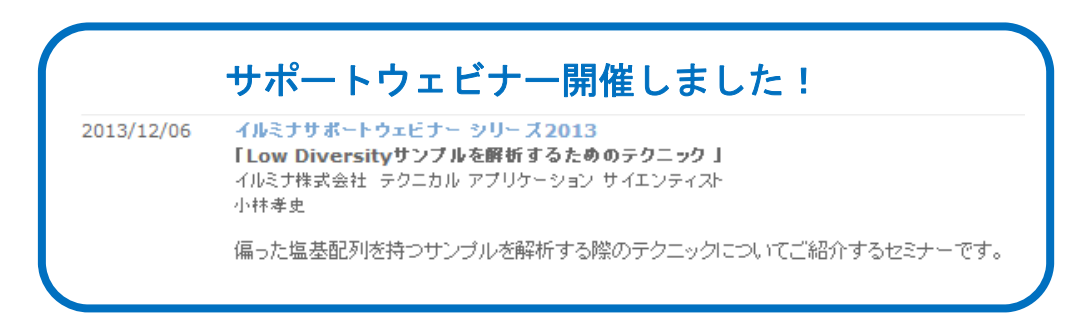

②キットで作製されたライブラリーを解析する場合に比べてサポート範囲が限られます。 下記のようなお問い合わせは基本的にサポートが難しいです。

例)自作のプライマーの配列が注文した配列と異なった。 シーケンスプライマーがG/C-richでTmが高くなり上手く解析できなかった。 増幅のためのPCR酵素がうまく働かずライブラリーが作製できなかった。 論文のプロトコールについて詳細を教えてほしい。

③お問い合わせをいただく場合には、細かく実験条件をお知らせください。

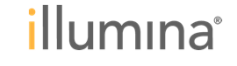

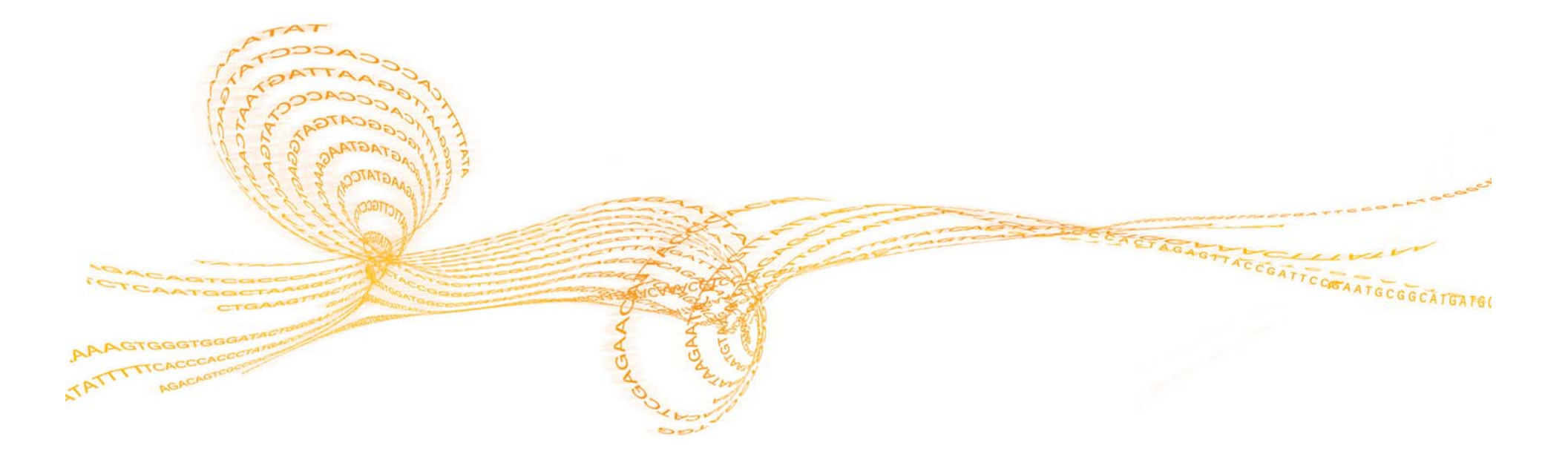

# ご清聴頂き誠にありがとうございました。 しばらくご質問をいただく時間を設けます。

過去のサポートウェビナー資料は、 下記リンクからダウンロードできます(Recording/Document)。 http://www.illuminakk.co.jp/events/webinar\_japan.ilmn?ws=ss

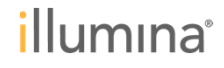